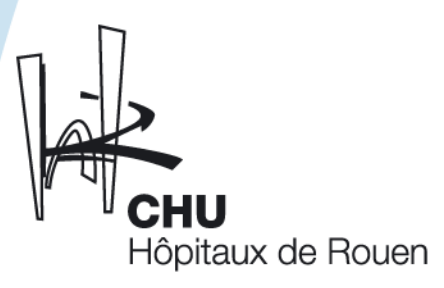

## **Former les cadres de santé en IFCS pour qu'ils deviennent initiateurs de projets T.I.C**

Annick Couvreur

Cadre Supérieur de santé, Formateur en IFCS

Master en pédagogie

Responsable du module Formation à l'IFCS de Rouen

<span id="page-0-0"></span>[annick.couvreur@chu-rouen.fr](mailto:annick.couvreur@chu-rouen.fr)

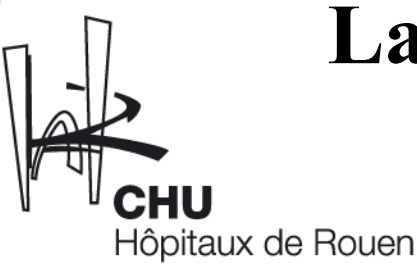

#### **La formation cadre de santé**

6 modules de Formation :

M1:Initiation à la fonction de cadre M2:Santé publique M 3:analyse des pratiques et initiation à la recherche M4:Fonction d'encadrement

M5:Fonction de formation

<span id="page-1-0"></span>M6:Approfondissement de la fonction d'encadrement Approfondissement de la fonction de formation Approfondissement du module santé publique

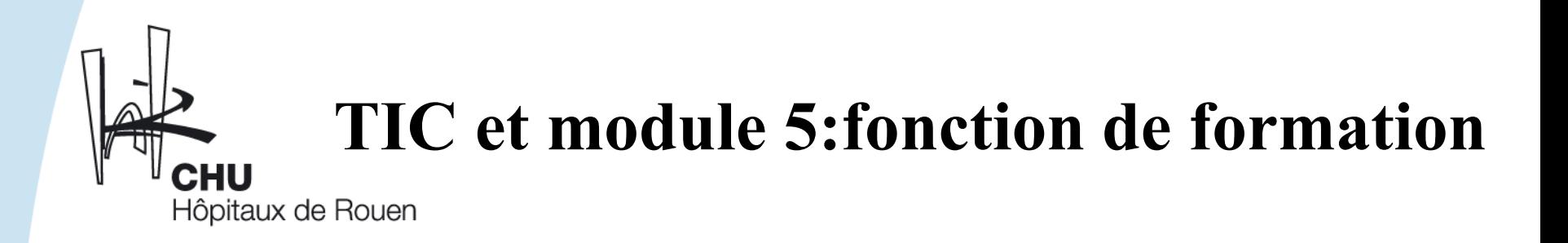

<span id="page-2-0"></span>Depuis 1999: un projet évolutif …

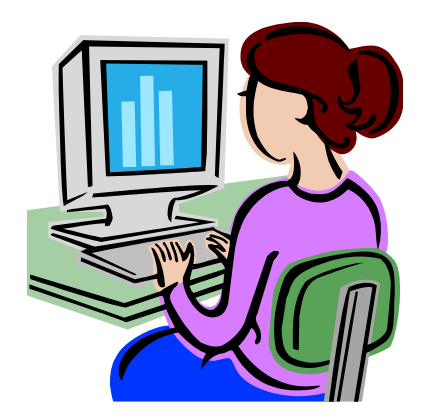

Outil de bureautique

Outil de gestion

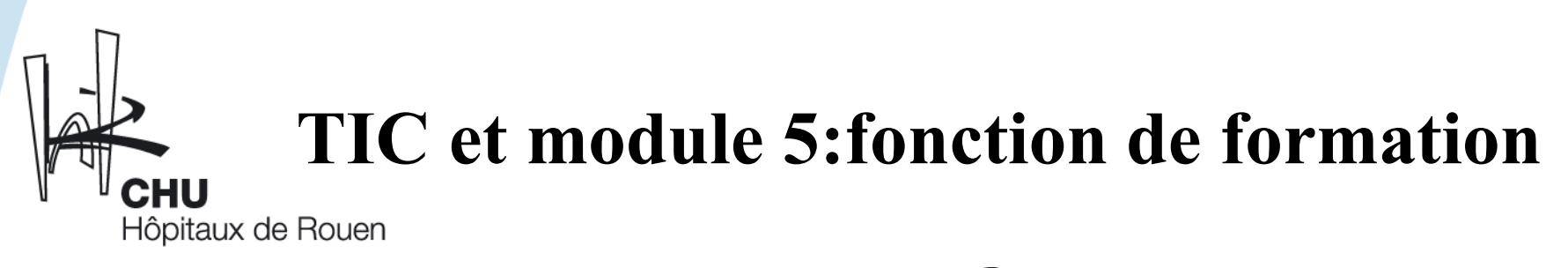

Depuis 1999: un projet évolutif …

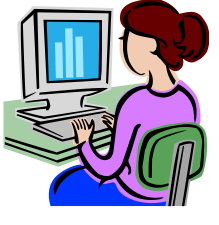

<span id="page-3-0"></span>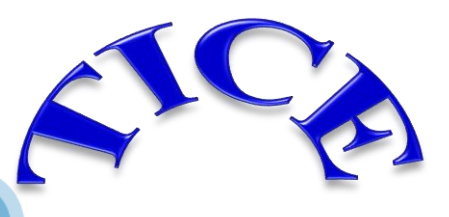

Outil Technique

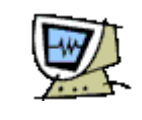

Information

Communication

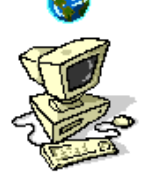

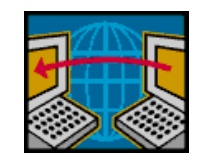

Education, Enseignement

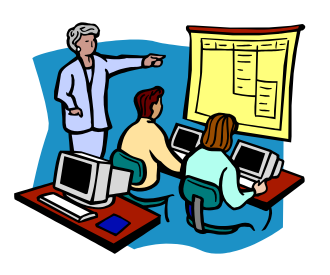

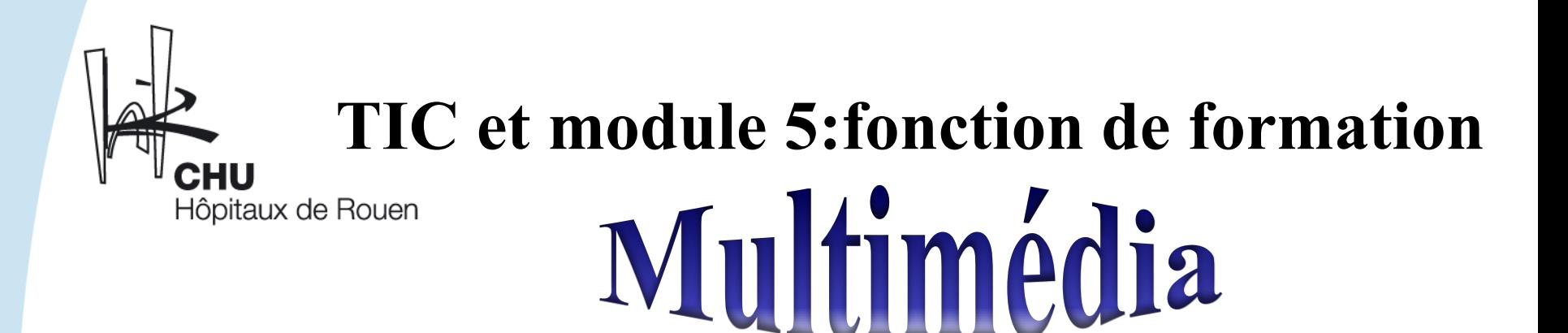

#### Aujourd'hui:

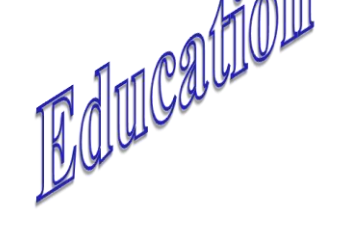

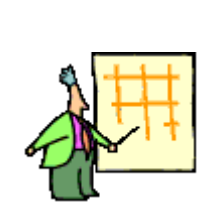

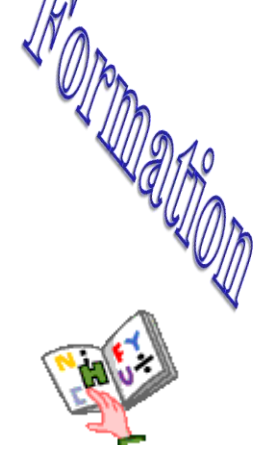

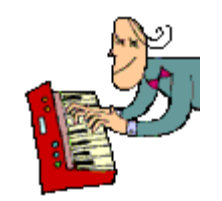

<span id="page-4-0"></span>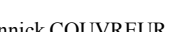

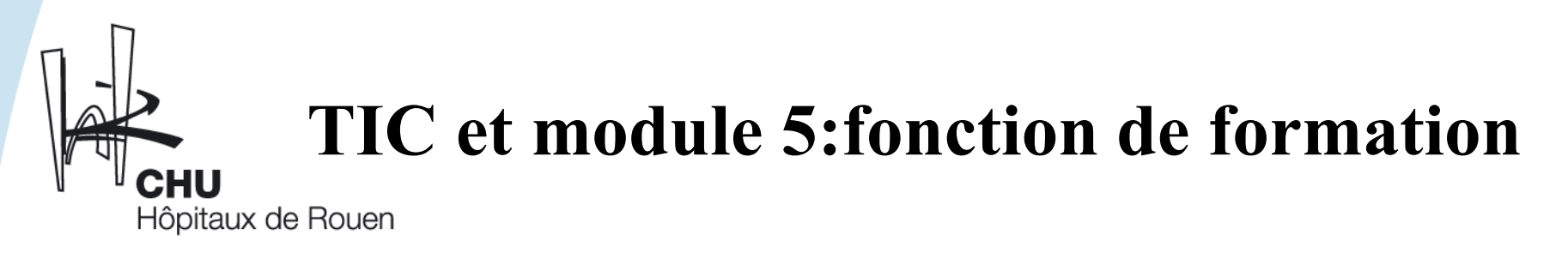

### Les choix pédagogiques:

Pédagogie de projet:

« Learning by doing » *Dewey* Expérientielle

Interactive et collaborative entre étudiants

<span id="page-5-0"></span>Pour :

Comprendre le raisonnement informatique Changer son mode d'écriture

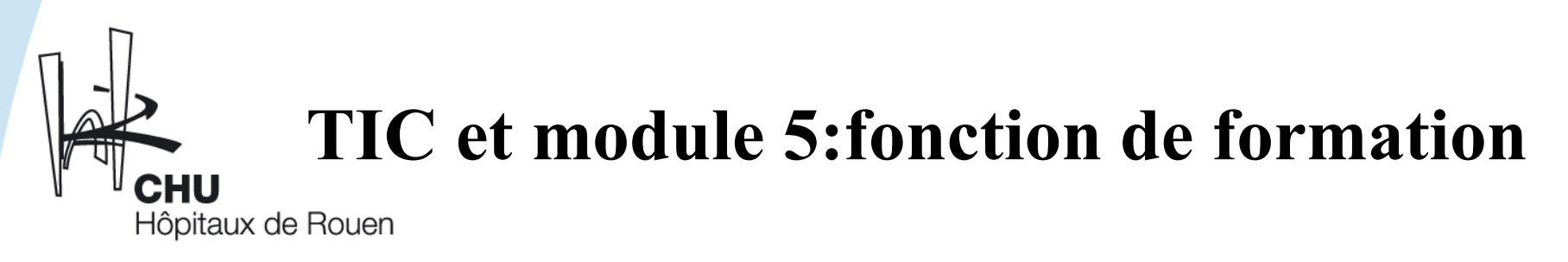

#### Les objectifs généraux

Ecrire de façon multimédia et interactive pour communiquer, informer ou former avec les TIC

Imaginer et soutenir un projet TIC en utilisant une démarche de projet

Construire en équipe étudiante un outil multimédia et collaborer avec les utilisateurs ultérieurs

Dialoguer:

<span id="page-6-0"></span>avec les décideurs pour défendre le projet avec les techniciens pour réaliser l'outil

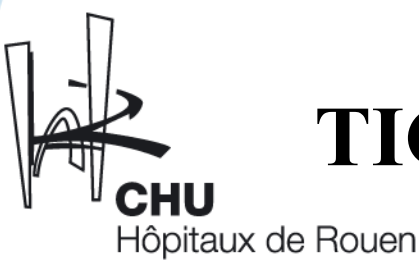

# **TIC et module 5:fonction de formation**

## L'organisation

6 journées de formation :42 heures Soit 23% du module de formation

Approche théorique  $\blacksquare$ 2,5 journées 2,5 journées En groupe classe Travaux dirigés groupes projets(4 ou 5 étudiants)

*En coanimation universitaire*

<span id="page-7-0"></span>1 journée évaluation : Présentation orale/évaluation des projets

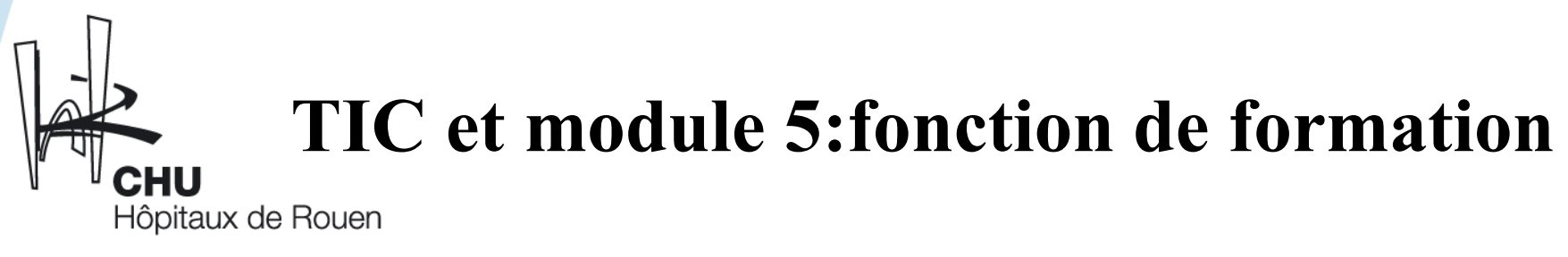

## Approche théorique

<span id="page-8-0"></span>Ecriture et lecture multimédia interactives (sons et images) Repérage des acteurs impliqués dans un projet TICE, leurs compétences et leurs besoins ( utilisateurs- concepteurs) Identification de différents usages possibles des TICE (CD-Rom, internet…) pour communiquer, informer, former Management de projets TICE (ingénierie pédagogique, conception d'un projet, réalisation d'une maquette

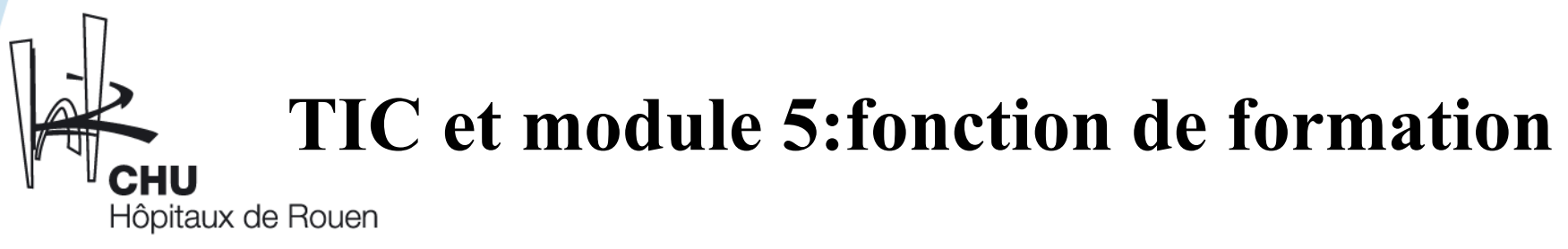

## Approche pratique

Apprendre à:

- $\triangleright$  Lire un CD-Rom
- Ecrire de manière interactive avec le logiciel PowerPoint
- Choisir et justifier l'usage des TIC sur un sujet et pour un public identifié
- Rédiger une fiche projet détaillée
- <span id="page-9-0"></span>Produire une maquette d'un outil multimédia interactif

<span id="page-10-0"></span>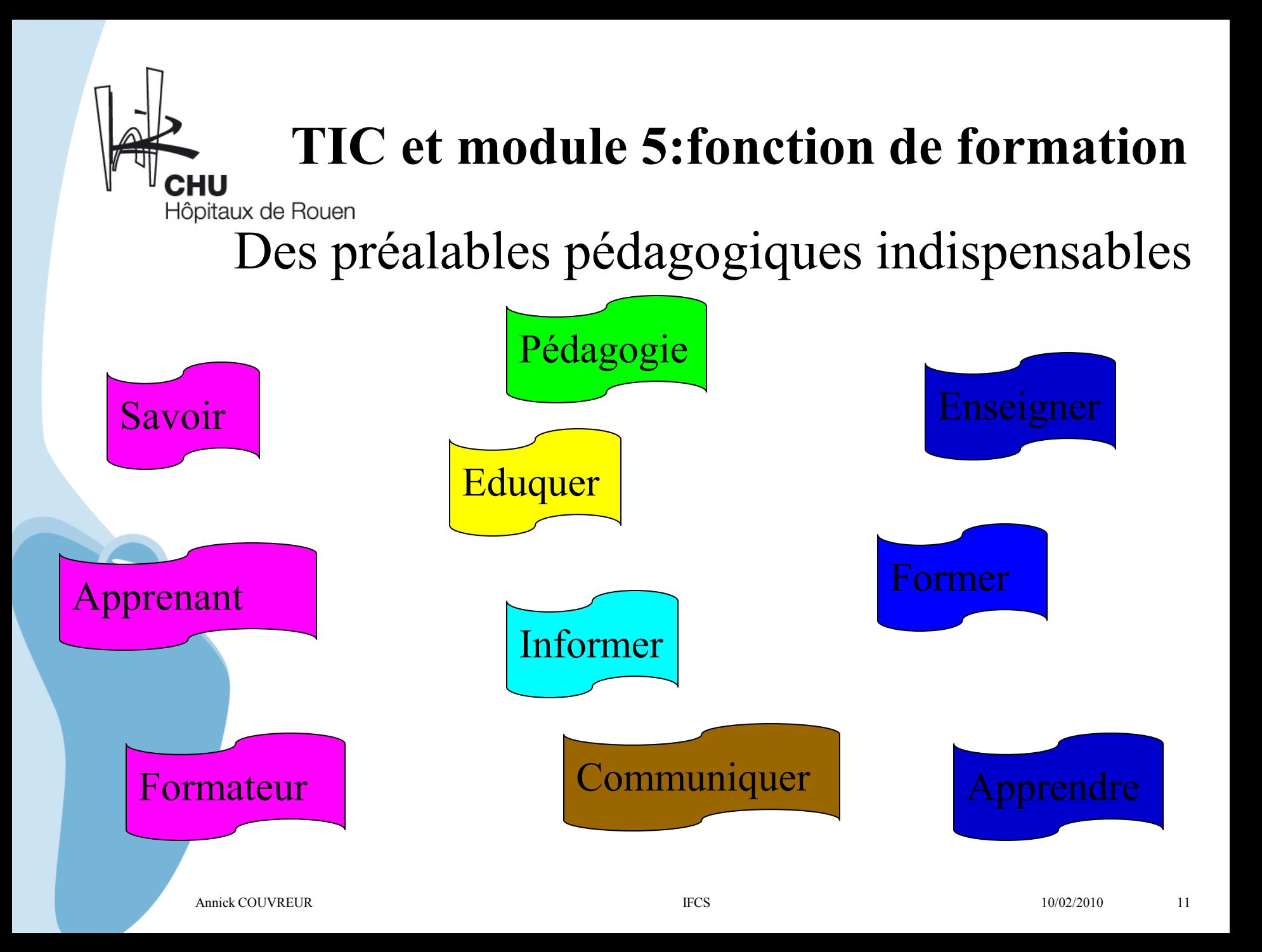

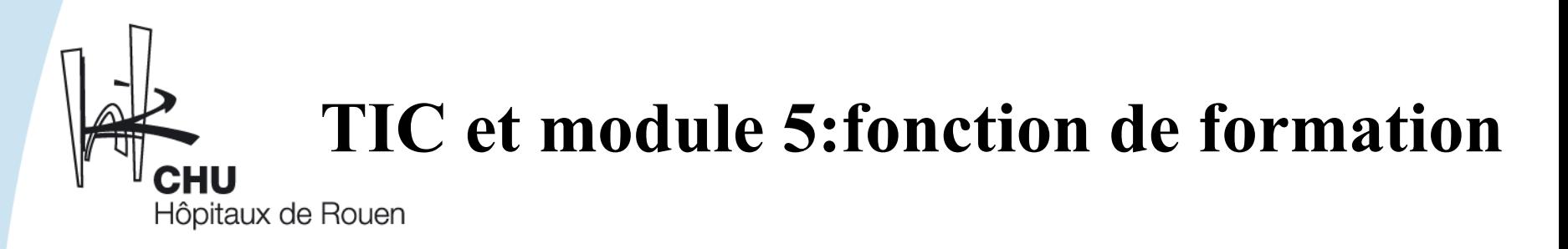

### Les bénéfices

<span id="page-11-0"></span>Activité ludique et créative Dépassement de ses craintes vis à vis de l'outil informatique Evolution technique et pédagogique Utilisation des acquis dans la future pratique professionnelle Etre force de proposition pour dialoguer avec les décideurs Concevoir des outils pédagogiques interactifs

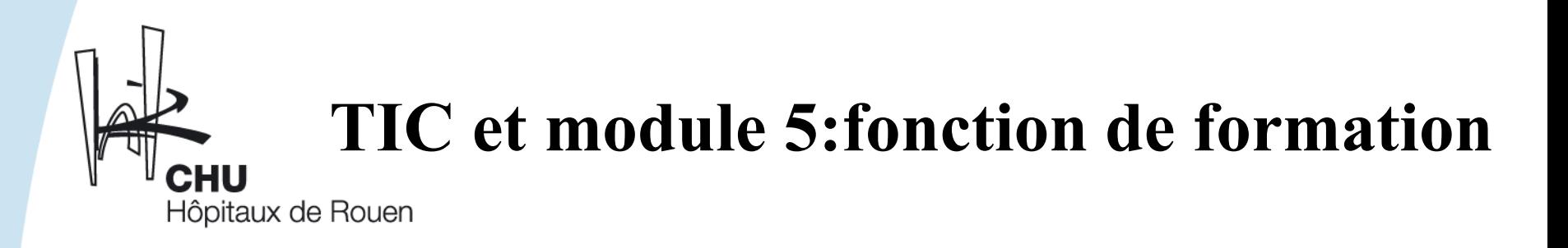

#### Quelques exemples de travaux

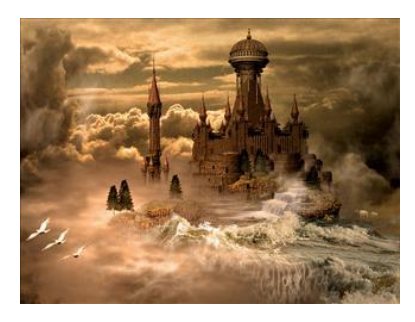

Addictyland CD Rom d'éducation, Conduites addictives chez les adolescents

#### Zen Accueil

<span id="page-12-0"></span>Site interactif de présentation d'un service de soins: Outil pédagogique dans l'accompagnement des étudiants para médicaux en stage Quelques images suivent: [Bienvenue sur le site interactif du CH de Mayotte](#page-13-0)

# **Bienvenue sur le site interactif du [C](mailto:accueil@chmayotte.fr)H de Mayotte** [enAccueil](mailto:accueil@chmayotte.fr)**©**

Groupe Créalog©

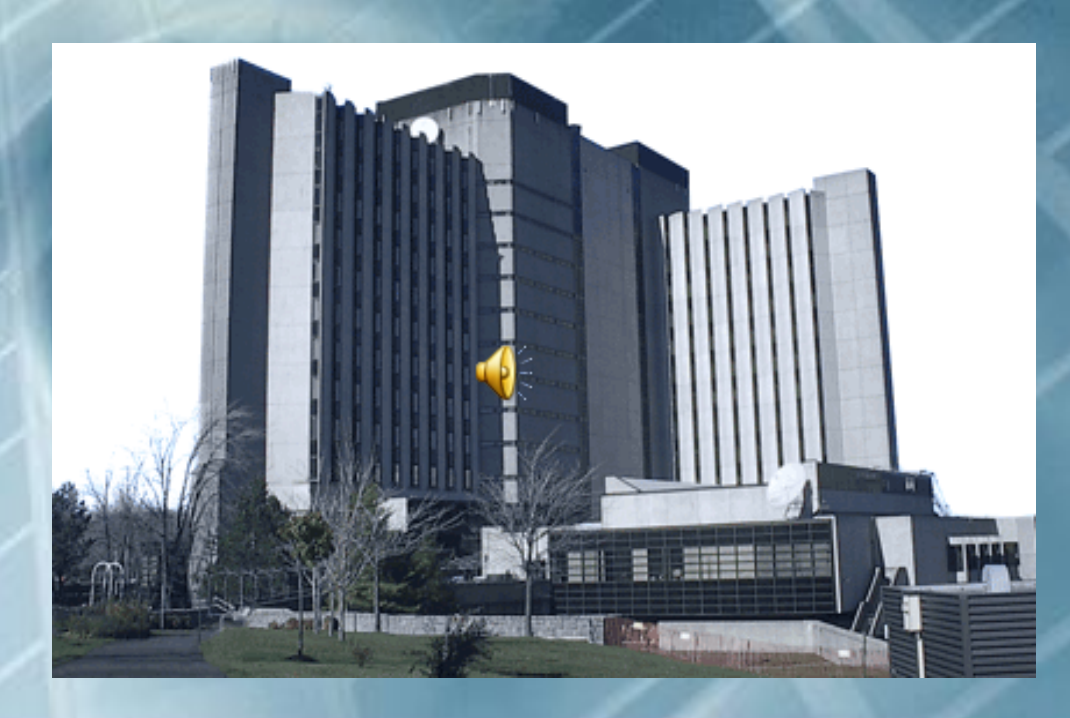

anntantan

**[OK](#page-14-0)** 

<span id="page-13-0"></span>Mot de passe

*Site en construction*

#### **Pour visiter un service : cliquer sur un endroit du plan Revenir au lien précédent**

<span id="page-14-0"></span>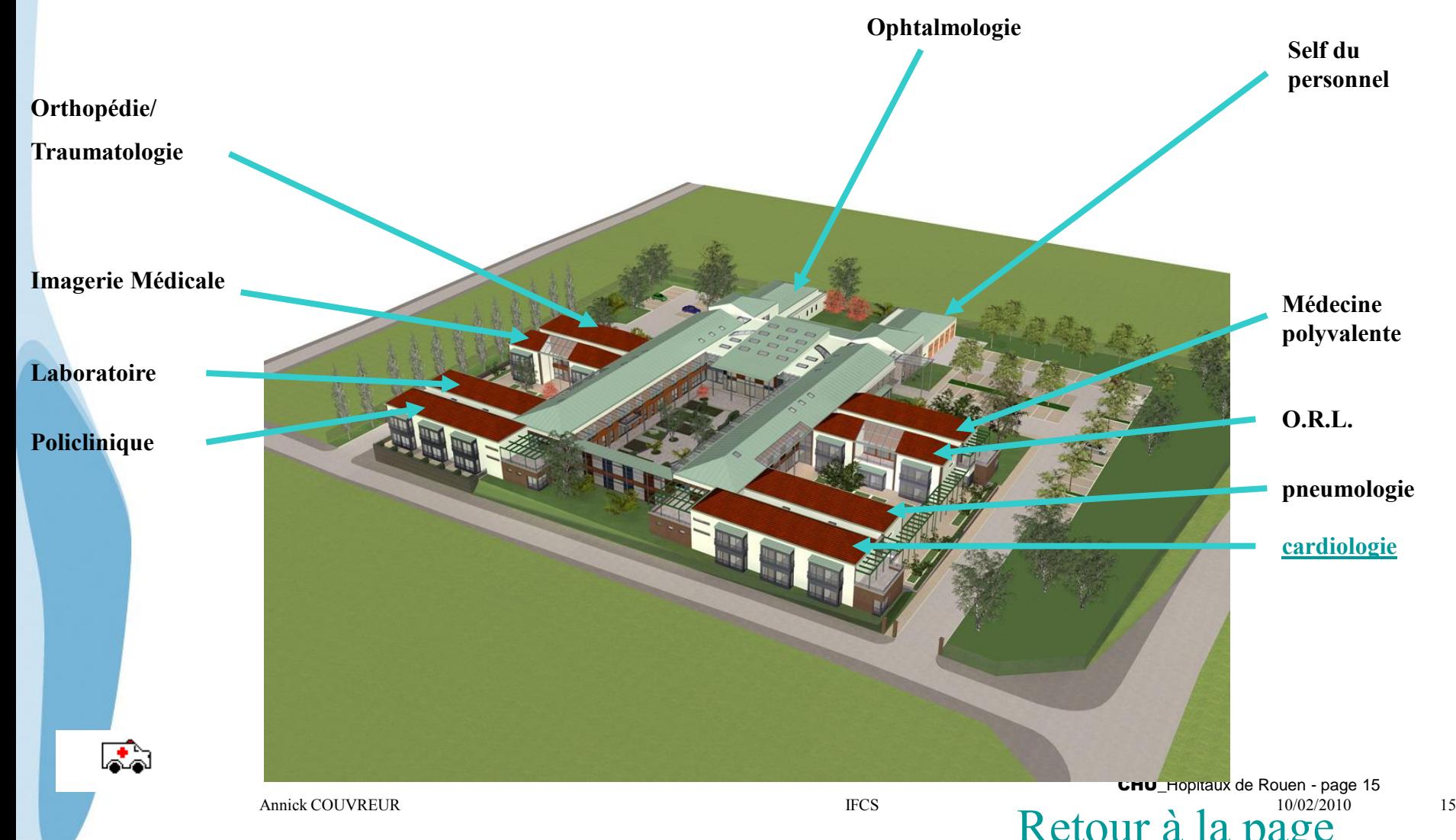

# Bienvenue dans le service de cardiologie

<span id="page-15-0"></span>[Découverte du](#page-3-0)  service par la [visite virtuelle](#page-3-0)

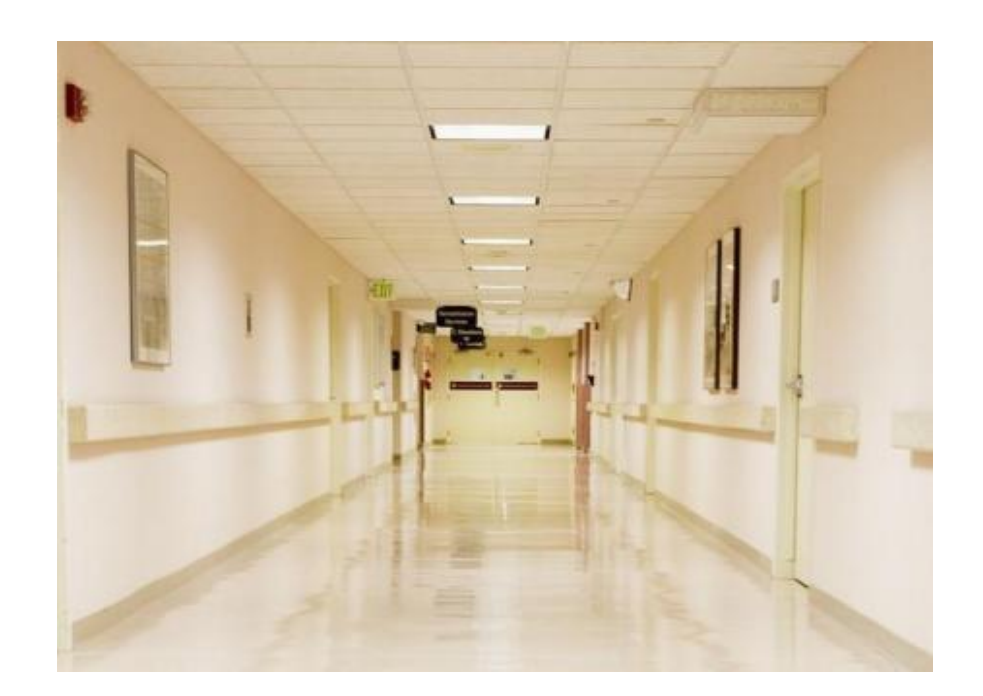

[Découverte du](#page-3-0)  [service par le](#page-3-0)  [menu du site](#page-3-0)

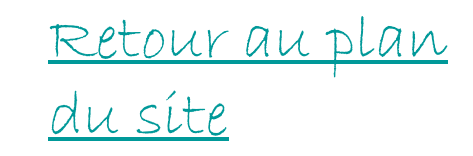

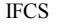

# Menu du site

#### $\Theta$ [Plan du service](#page-4-0)

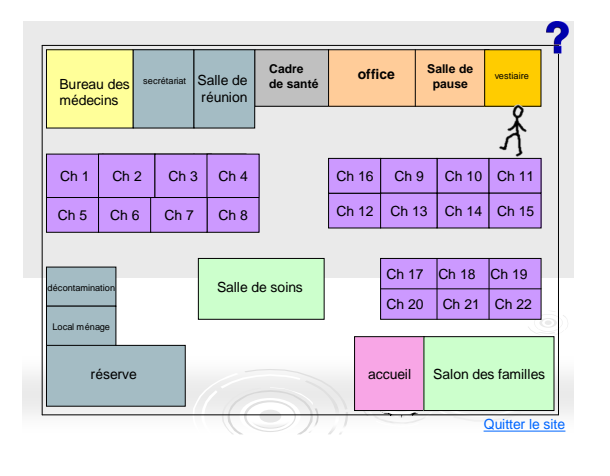

#### **[Typologie des patients](#page-12-0)  [accueillis](#page-12-0)**

- **[Protocoles de soins](#page-1-0)**
- **[Les soins les plus rencontrés](#page-9-0)  [dans le service](#page-9-0)**
- **[Quelques bases d'anatomie](#page-17-0)[physiologie en cardiologie](#page-17-0)**
- **Les régimes spécifiques** – **Les conseils du diététicien [Procédure d'encadrement des](#page-10-0)  [étudiants](#page-10-0)**
- $\bullet$  **[Horaires de travail](#page-11-0)** Présentation de l'équipe de

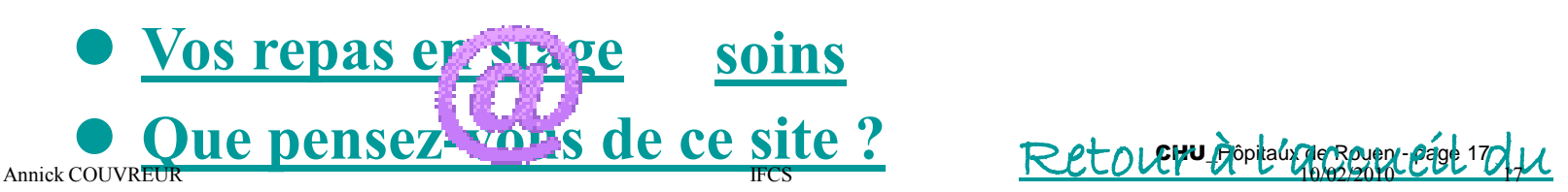

<span id="page-16-0"></span>**[Contacts](#page-8-0)** 

[service](#page-9-0) of the contract of the contract of the contract of the contract of the contract of the contract of the

<span id="page-17-0"></span>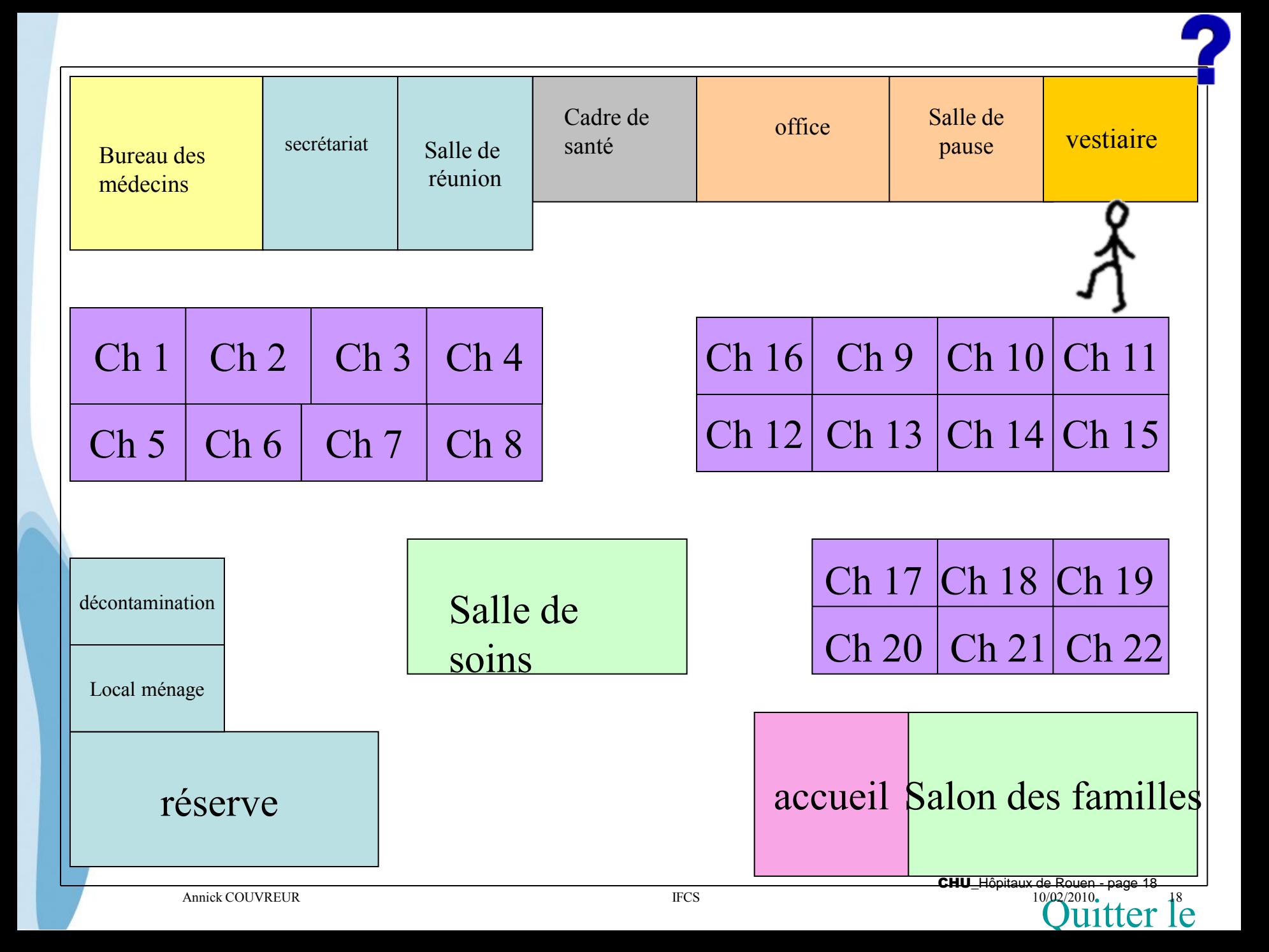

#### La salle de réunion

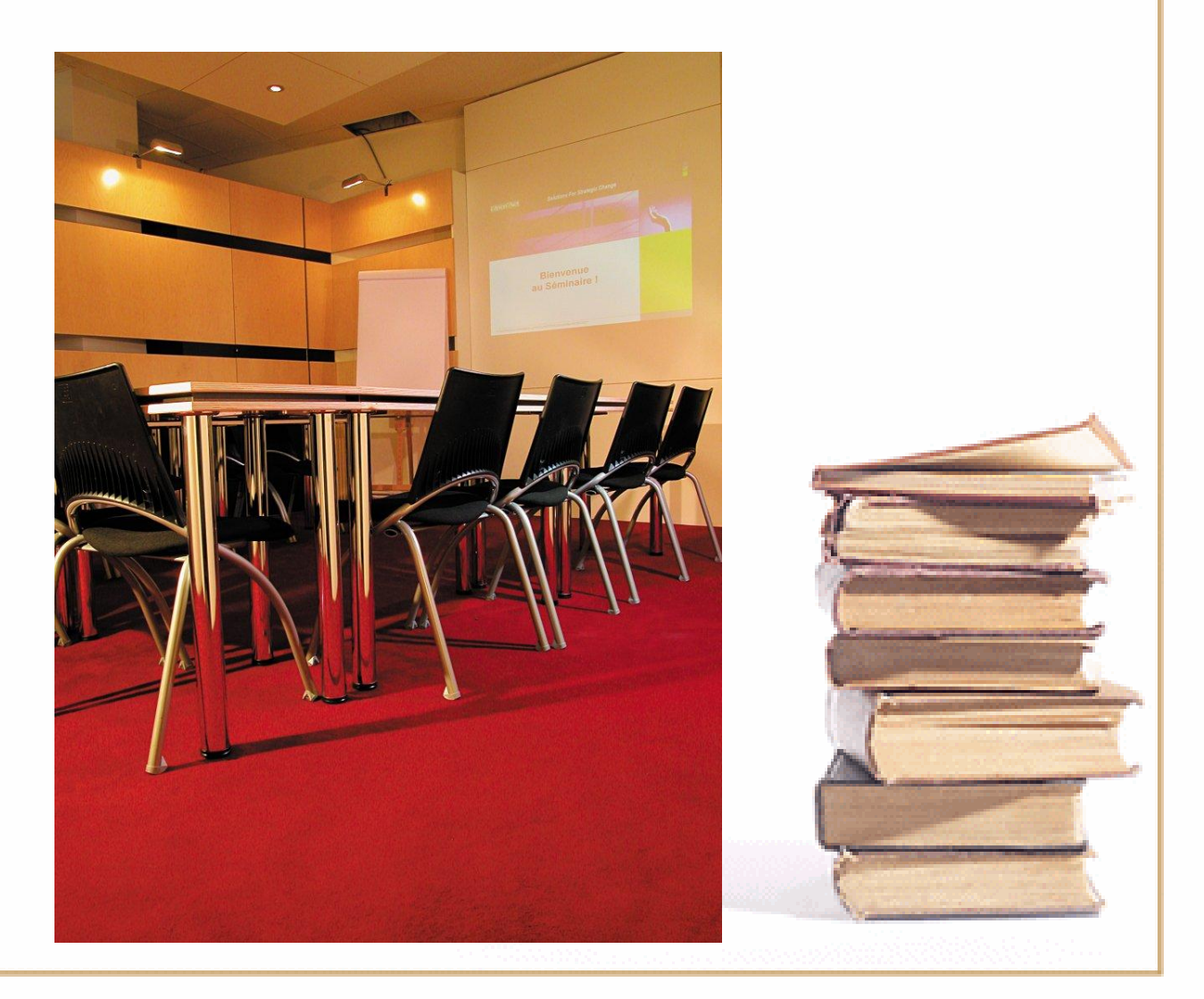

 $R_{\text{annick COUVREUR}} \qquad \qquad \text{FCS} \qquad \qquad \text{Redour au plan du'}$